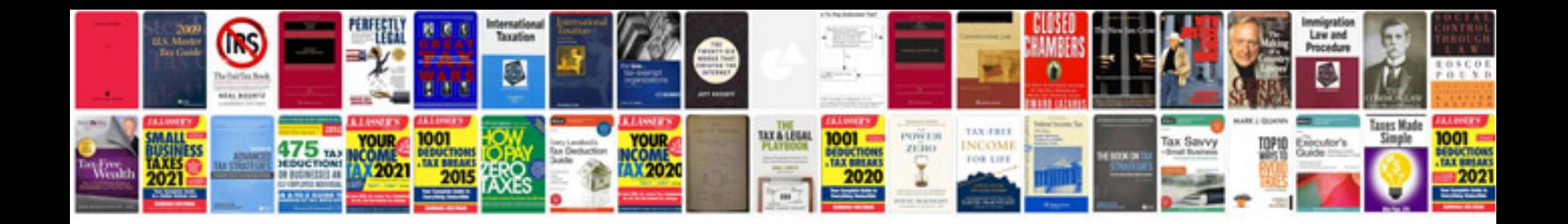

**English syntax free download**

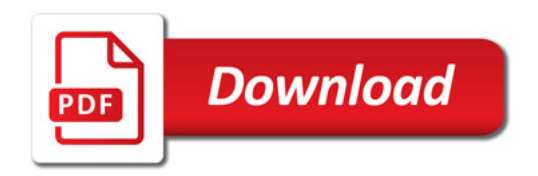

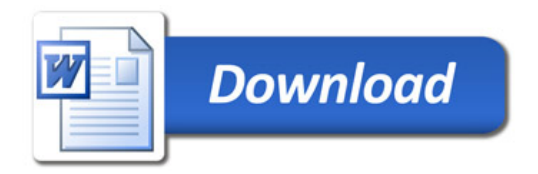